## **Bastian Sens**

# Schluss mit 08/15-Websites so bringen Sie Ihr Online-**Marketing auf Erfolgskurs**

79 Tipps für Ihren Online-Auftritt

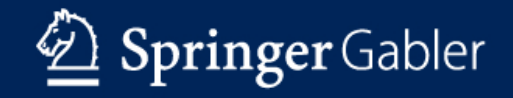

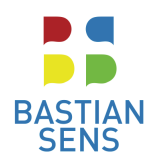

## Geben Sie Ihrer Website einen Charakter

## Tipp 1: Verwenden Sie keine lizenzfreien Bilder

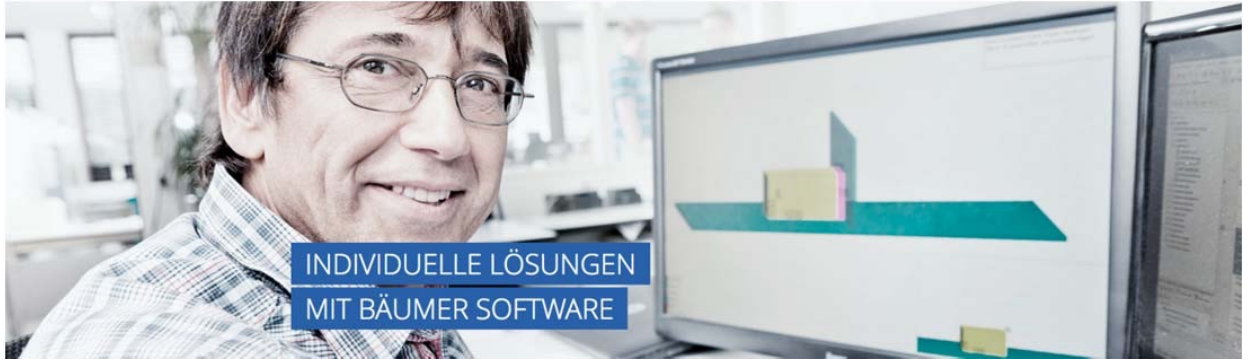

Abbildung 1: Website-Grafik der Albrecht Bäumer GmbH & Co. KG. (Quelle: Albrecht Bäumer GmbH & Co. KG o. J.)

Kennen Sie diese Bilderrahmen, die schon Fotos enthalten, wenn man sie kauft? So einen sah ich neulich im Büro eines Netzwerkkollegen. Ein dreifacher Bilderrahmen mit Aufnahmen vom Meer und vom Gebirge. Platzhalter für eigene Fotos. Woher ich wusste, dass es Standardbilder waren? Ganz einfach: Ich habe auch so einen, habe aber die darin befindlichen Bilder durch Fotos von mir und meinem eigenen Urlaub ersetzt. Ich muss gestehen, dass ich ziemlich überrascht war. Sofort drängte sich ein Gedanke auf: Die vielen lizenzfreien Bilder, die man im Web findet, sind genau das: Platzhalter. Für unsere eigenen Bilder. Und damit nichts, womit wir unserem Auftreten nach außen auch nur einen Hauch von Individualität geben. Der Fotoapparat wurde vor über 170 Jahren erfunden, eine wahrlich fantastische Erfindung. Denn jetzt konnte man plötzlich Momente und Erlebnisse festhalten und sie der Familie und Freunden zeigen oder sie immer wieder ansehen und sich erinnern. Die Fotografien spiegelten die Realität wider. Zeitsprung: Vor etwas mehr als zehn Jahren kamen lizenzfreie Bilder auf und wurden durch große Portale wie Fotolia oder Pixelio verbreitet. Das begeisterte die Website-Betreiber: Endlich mussten sie keine teuren Fotografen mehr engagieren, sondern nur noch fünf Euro für ein Standardbild investieren, und schon war die Seite aufgepeppt.

Das Web wurde mehr und mehr mit "Stockfotos" übersäht und damit immer unpersönlicher und langweiliger. Denn: Wir alle erkennen solche Standardbilder inzwischen auf Anhieb, wenn wir sie auf Unternehmenswebsites sehen – die Geschäftsleute, die sich die Hand schütteln, die Frau aus dem Call Center, die Kollegen, die um den Computerbildschirm stehen etc. Und was machen viele Website-Betreiber? Sie verwenden sie trotzdem, meistens ohne darauf zu achten, ob auch andere Betreiber diese Fotos einsetzen. Bedenken Sie aber: Lizenzfreie Stockfotos zeigen nicht die Realität. Sie haben rein gar nichts mit Ihrem Unternehmen zu tun und sind – so hart es klingt – nichts anderes als eine Täuschung. Für potenzielle Kunden spiegeln Sie damit eine "Realität" wider, die gar keine ist. Glauben Sie mir: Die "Ent-Täuschung" im wahrsten Sinne des Wortes lässt nicht lange auf sich warten.

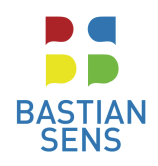

#### Deshalb: Lassen Sie eigene Bilder für Ihre Website produzieren

Verstehen Sie mich nicht falsch. Natürlich ist es sinnvoll, Sie und die in Ihrem Unternehmen tätigen Menschen in Arbeitssituationen zu zeigen. Aber es sollten echte Situationen in Ihrem echten Unternehmen mit den echten Menschen sein, die man bei Ihnen antrifft. Engagieren Sie einen professionellen Fotografen, der weiß, worauf es ankommt, und der Sie – und falls vorhanden auch Ihr Team – buchstäblich ins rechte Licht rückt. So wie in dem Beispiel von dem Schaumstoffschneidemaschinen-Hersteller Albrecht Bäumer GmbH & Co. KG auf Baeumer.com in Abbildung 1.

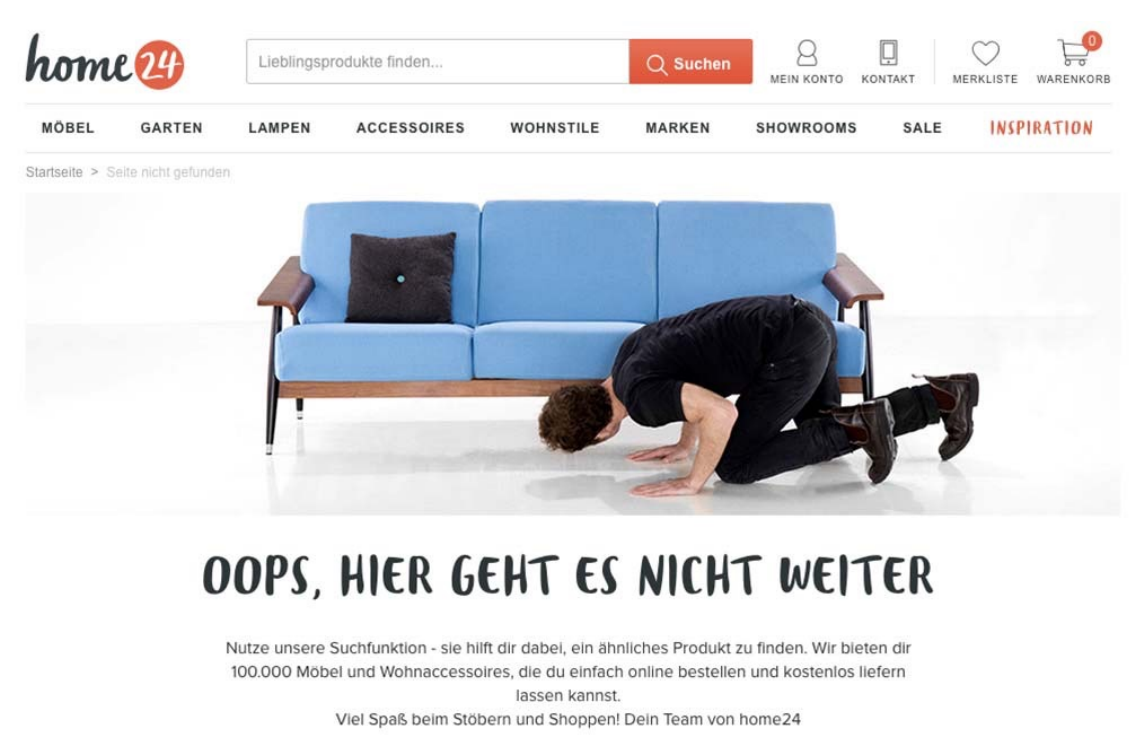

## Tipp 2: Individualisieren Sie Ihre 404-Fehlerseite

Abbildung 2: Personalisierte 404-Fehlerseite von home24.de. (Quelle: Home24 AG o. J.)

Fehler können passieren, und das gilt auch und vor allem für Websites, insbesondere dann, wenn sie regelmäßig mit neuen Inhalten bestückt und aktualisiert werden (was die Regel sein sollte). Solche Fehler werden auf Websites üblicherweise mit der Meldung "404 Fehler - Seite nicht gefunden" oder "Die von Ihnen angeforderte Seite existiert nicht" angezeigt. Nicht selten führt das zu Frust beim Website-Besucher.

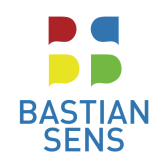

#### Website-Besucher trotz Fehlermeldung halten und führen

Um die Website-Besucher dennoch auf Ihrer Seite zu halten, können Sie eine individuelle 404- Fehlerseite gestalten, auf der Sie zum Beispiel Links für weitere Informationen oder eine Kontaktmöglichkeit bereithalten. Auch eine ansprechende optische Gestaltung kann viel dazu beitragen, dass Besucher bei Ihnen bleiben. Geben Sie der Fehlermeldung also Ihre persönliche Note und führen Sie die Besucher zu alternativen Inhalten. Ein Hotel beispielsweise kann aktuelle Angebote auf der 404-Fehlerseite einfügen oder Seminaranbieter die kommenden Seminare anpreisen. Damit Sie solche Inhalte nicht selbst pflegen müssen, sollten Sie diese automatisch vom System aktualisieren lassen.

Eine ansprechende und individuelle 404-Fehlerseite hat der Möbel-Versandhändler Home24 erstellt (siehe Abbildung 2). Probieren Sie es aus und geben Sie im Browser: home24.de/fehler ein.

### Tipp 7: Zeigen Sie Ihre Mitarbeiter

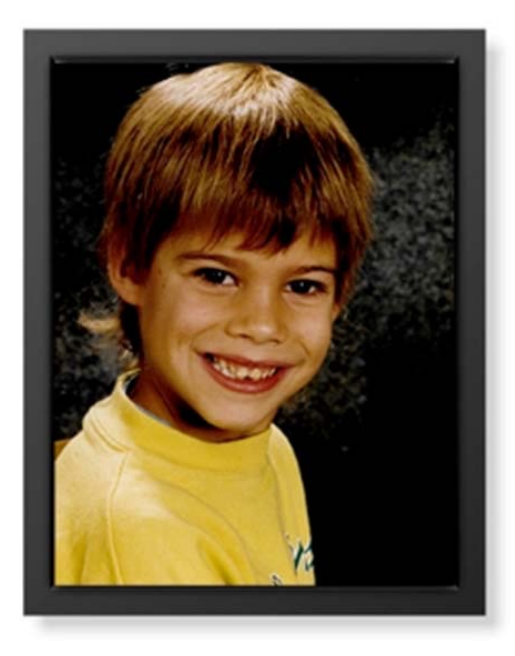

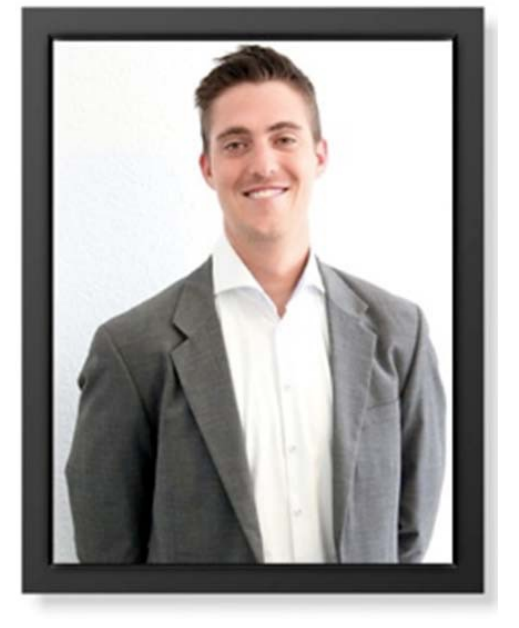

**Bastian Sens** Der fußballerische Online-Enthusiast

**Phillipp Jansegers** Der golfverrückte Schreiber

Abbildung 4: Bildergalerie der Teammitglieder von Sensational Marketing. (Quelle: Sensational

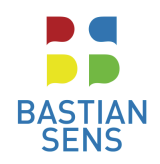

Marketing e. K. o. J.a)

Gegen ein professionelles Fotoshooting werden Sie zahlreiche Einwände finden: Zu teuer, das Personal wechselt häufig, wir finden keinen gemeinsamen Termin usw. Und abgesehen davon

wollen unsere Mitarbeiter doch nicht mit einem Bild im Internet sein. – Wirklich? Die Zeiten, in denen man sich nicht öffentlich zeigen wollte, dürften längst vorbei sein. Dabei versteht es sich von selbst, dass man es nicht übertreiben und – wie es leider viele, vor allem junge, Menschen tun – jedes noch so kleine Detail von sich preisgeben sollte.

Ja, stimmt, gute Fotos haben ihren Preis. Sie eignen sich aber, wie schon in Tipp 1 beschrieben, ausgezeichnet, um Ihrem Unternehmen eine eigene Identität im Web zu verschaffen. Vielleicht sehen Sie keinen direkten Erfolg, aber langfristig zahlt es sich aus, wenn Sie sich "nahbar" zeigen, und genau das tun Sie mit Fotos von sich und Ihren Mitarbeitern.

Und: Menschen wollen wissen, mit wem sie es zu tun haben und wie diese Person aussieht. Mit einem Foto kann sich jeder, der bei Ihnen anruft oder Ihnen schreibt, buchstäblich ein Bild von seinem Gesprächspartner machen. Das schafft nicht nur Nähe, sondern auch Vertrauen.

Wenn Sie mutig sind, können Sie Mitarbeiter auch mal lustig darstellen oder ein unerwartetes Bild zeigen – allerdings muss das auch zu Ihrem sonstigen Unternehmensauftritt passen. Sollte es bei Ihnen etwas konservativer zugehen, beschränken Sie sich auf freundliche, professionelle Bilder. Ein guter Fotograf weiß Sie zudem zu beraten. Vertrauen Sie ihm. Größere Unternehmen sollten neben Fotos von der Geschäftsleitung zumindest die Mitarbeiter im Service abbilden.

Auf der Website meiner Agentur Sensational Marketing (https://sensational.marketing) zeigen wir zum Beispiel Kinderfotos als Mouseover-Effekt: Wenn Sie mit der Maus über das Foto eines unserer Teammitglieder fahren, erscheint ein Foto von Der- oder Demjenigen aus Kindertagen. Warum? Wir möchten uns als familienfreundliches Unternehmen darstellen und auf diese Weise Nähe demonstrieren. Unsere Fotos sind übrigens, wie die an der Wohnzimmerwand, digital mit einem Fotorahmen umrandet, was den familiären und originären Eindruck verstärken soll. Probieren Sie es mal aus: http://bastiansens.de/outteam (siehe auch Abbildung 4).

**Sie können das Buch unter der folgenden URL auf Amazon bestellen: https://www.amazon.de/dp/3658164956**

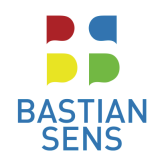

**Hinweis**: Das Probekapitel beinhaltet noch nicht das finale Buchlayout.

**Quelle:** Der Text ist ein Auszug aus: Sens, B. (2017): Schluss mit 08/15-Websites – so bringen Sie Ihr Online-Marketing auf Erfolgskurs. Wiesbaden: Springer Gabler.

Das Buch wird voraussichtlich im Sommer 2017 erscheinen.